### Homework 2

# Implementation of Backtrack Search (BT)

Assigned: Wednesday, February 4, 2009

Due: Friday, February 13, 2009

Total value: 100 points. Penalty of 20 points for lack of clarity and documentation in code.

### **Contents**

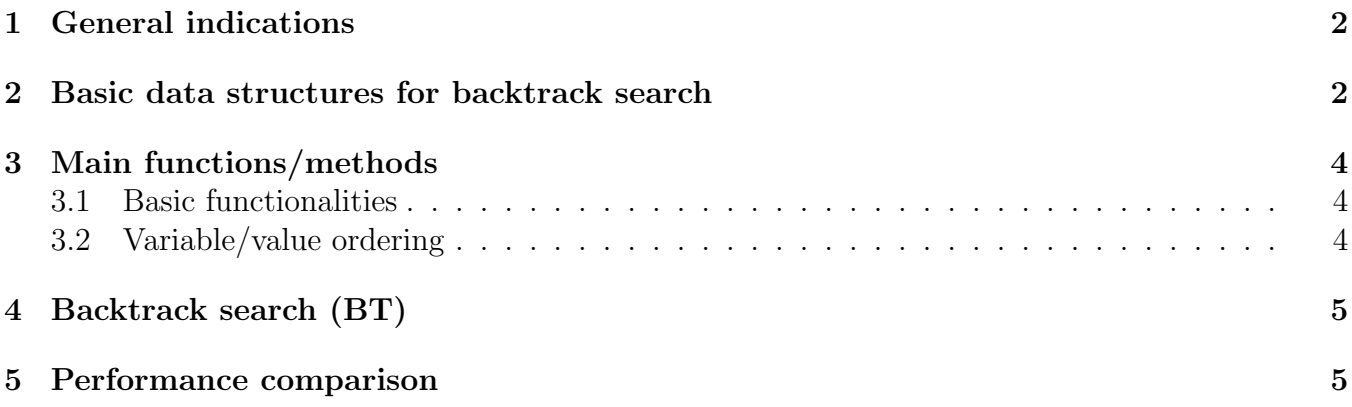

The goal of this homework and future couple of homework is to implement generic CSP solvers based on backtrack search and test their performance on the problem instances of Homework 1. Again, you are advised to do this homework carefully as it will provide the building-blocks to the following one(s) and perhaps even your project. The various components of the homework will address the following issues:

- Solver: Implementing the data structures of a generic backtrack-search solver. 5 points
- Ordering heuristics: Implementing functions for manipulating data and for variable-ordering heuristics. 30 points
- BT: Implementing the vanilla-flavor backtrack search (BT). 30 points
- Performance reporting: Reporting the results obtained for finding one and all solutions for each of the binary instances loaded in Homework 1. 35 points

## 1 General indications

- This homework must be done individually. You are welcome to discuss it with colleagues, but please do your own implementation.
- If you receive help from anyone, you must clearly acknowledge it.
- Always acknowledge sources of information (URL, book, class notes, etc.).
- Please inform us quickly about typos or other errors. Also, do email us any suggestions for improvement.
- Please make sure that you keep your code and protect your files. Your name, date, and course number must appear in each file of code that you submit.
- All programs must be compiled, run and tested on  $\csc \text{ucl}$ . Programs that do not run correctly in this environment will not be accepted unless prior approval is obtained.
- A README file must be submitted. Otherwise, the entire homework is declared invalid. The README file should describe the content and purpose of the submitted files, and have all the necessary steps to compile and run the program.
- You can use the programming language of your choice. We are not able to provide any programming/debugging help. You are encouraged to put your results (in terms of nodes visited, constraint checks and CPU time) as soon as possible on the wiki page provided for this purpose and share them with colleagues for quick feedback and debugging.
- Please inform instructor quickly about typos or other errors that may appear in the specifications or the files made available online.
- If you have a better idea for implementing your code and data structures, then you should experiment with it, and consider the data structures below as mere recommendations.

## 2 Basic data structures for backtrack search

Below we specify (as best we can) the different fields required for the CSP solver class, which is the BT in this homework.

- problem: A pointer to the CSP instance being solved.
- time-setup: (optional) The value of CPU time that the solver has spent on the set-up, such as the creation and initialization of the data structures necessary for the solver.
- cpu-time: The value of CPU time that the solver has spent working on solving the instance.
- cc: The number of calls to check, which is the number of constraint checks as discussed in class. #CC is incremented every time you check whether two variable-value pairs are consistent given the constraint over the two variables (i.e., a call to  $\text{CHECK}(i,j)$  in x-LABEL).
- nv: The number of nodes visited is incremented every time a value is assigned to a variable (which happens in X-LABEL, e.g., at line 4 of the function bt-label)<sup>1</sup>
- bt: The number of times backtracking occurs. That number is equal to the number of times a variable is uninstantiated in x-unlabel. Although #NV and #BT are strongly related, measuring and recording #BT may help you debugging your code by comparing with results obtained by hand or by colleagues.
- variable-ordering-heuristic: should store the name of the variable ordering heuristic used. By default, we are going to use increasing lexicographical ordering.
- var-static-dynamic: is equal to 'static' if static variable ordering is used, otherwise equal to 'dynamic'.
- value-ordering-heuristic: should store the name of the value ordering heuristic used. By default, we are going to use increasing lexicographical ordering.
- val-static-dynamic: is equal to 'static' if static variable ordering is used, otherwise equal to 'dynamic'.

The information contained in the fields listed above should be printed at the end of every program execution.

During the search process, the following data structures are required to hold the state of the algorithm:

• current-path: A 1-dimensional array or list that stores in each entry the structure of a variable instantiated at the level of the entry.

When using static variable ordering, the array is initialized before search is started. Under dynamic ordering, these entries are filled as search proceeds.

- assignments: A data structure to hold the values assigned to each variable. Note that the information that this data structure is holding could be included in current-path or in the variable itself. Having the assignments data structure is a major convenience for debugging and printing the results.
- current-domain: The current domain of each variable as search proceeds. As search proceeds, values from the domain of the variables are removed or added back. This data structure should be carefully designed so that the removal or addition of values can be performed (ideally) in constant time.

<sup>&</sup>lt;sup>1</sup>For those that in CSE476/876, be careful not to confuse the number of nodes *expanded* (i.e., those that have children) with that of the number of nodes visited. That is a common source of error.

## 3 Main functions/methods

It is essential that you design the different modules of your program appropriately because some of the modules that you implement here will be used in combination with others in the next homeworks. For this purpose it is essential that you carefully study Prosser's paper, and make sure you read it completely to get a sense of what modules are going to be replaced by others.

### 3.1 Basic functionalities

Consider implementing the following methods that will be used in this or next programming tasks. These methods also enhance the modularity of your code.

- unassigned-variables: a method that applies to the instance 'in the CSP solver' and returns the list of unassigned variables in the problem instance being solved.
- instantiated-vars: a method that applies to the instance 'in the CSP solver' and returns the list of instantiated variables in the problem instance being solved.
- unassigned-vars: a method that applies to a *constraint* and returns the list of variables in the scope of the constraint that have not been instantiated.
- instantiated-vars: a method that applies to a *constraint* and returns the list of variables in the scope of the constraint that have been instantiated.

#### 3.2 Variable/value ordering

In the current homework, we will restrict ourselves to static variable and static value ordering. Dynamic variable ordering is significant only if we are using some kind of lookahead, such as forward checking. (Try to guess why.) We will implement dynamic variable ordering in a future homework. We will implement dynamic value ordering only if time permits. Anyway, please prepare your code to be modular in the following way. Provide a function that 'asks' for the next variable to be instantiated (respectively, the next value to be assigned).

- In case the ordering is static, the ordering will be determined before search starts and stored in some data structure.
- In case the ordering is dynamic, the function will execute the heuristic to determine the variable to be instantiated (respectively, value to be assigned).
- $\bullet$  In all cases, ties in the heuristics should be broken lexicographically by the names of the variable (respectively, value). This feature is essential to avoid randomness in the results and so that you can compare your results with your colleagues.

The following three orderings are computed before beginning the search, using the initial state of the variables. The order does not change during search, hence they are referred to as static ordering heuristics.

- id-var-st: takes a set of variables and returns the sequence of the variables sorted lexicographically by the name of the variable.
- 1d-var-st implements static *least-domain* variable-ordering heuristic. It takes a set of variables and returns the variables sorted with the smallest domain first.
- deg-var-st implements the static degree variable-ordering heuristic. It takes a set of variables and returns the ordered sequence of variable with the largest degree first.
- ddr-var-st: A function that implement the static *domain-degree ratio* variable-ordering heuristic. ddr-var takes a set of variables and returns the variables with the smallest ratio of domain size to degree,  $ddr = \frac{|domain size|}{degree}$ , first.

We will implement dynamic variable ordering when we implement FC.

## 4 Backtrack search (BT)

Implement a simple backtrack search with *static variable ordering* using the above-defined data structures, functions, and methods. However, you should prepare your code to take a dynamic variable ordering, which will be used in the following homework.

You should pass parameters to the main function that specify

- the type of search to apply (in this case BT-solver),
- the name of the ordering heuristic, and
- whether the heuristic should be applied statistically or dynamically.

Naturally, the search mechanism described by Prosser should be modified to take these choices into account.

To test your implementation, run it on very simple, toy problems of increasing difficulty such as the ones provided by the instructor: http://cse.unl.edu/~choueiry/CSPTestInstances/. Compare the results with what you find by hand and also with those of your classmates using the wiki. The quicker results are reported in the wiki, the better the debugging by everyone.

### 5 Performance comparison

Finally, run your code on the binary CSP instances you loaded in Homework 1, measuring the number of constraint checks #CC, number of nodes visited #NV, number of backtrack points #BT, and CPU time as defined in Section 2. Note that finding all solutions allows you to debug your code because all techniques must find the same number of solutions.

Handin your documented code and results (as an Excel sheet) as in the table shown below. Conclude with your observations.

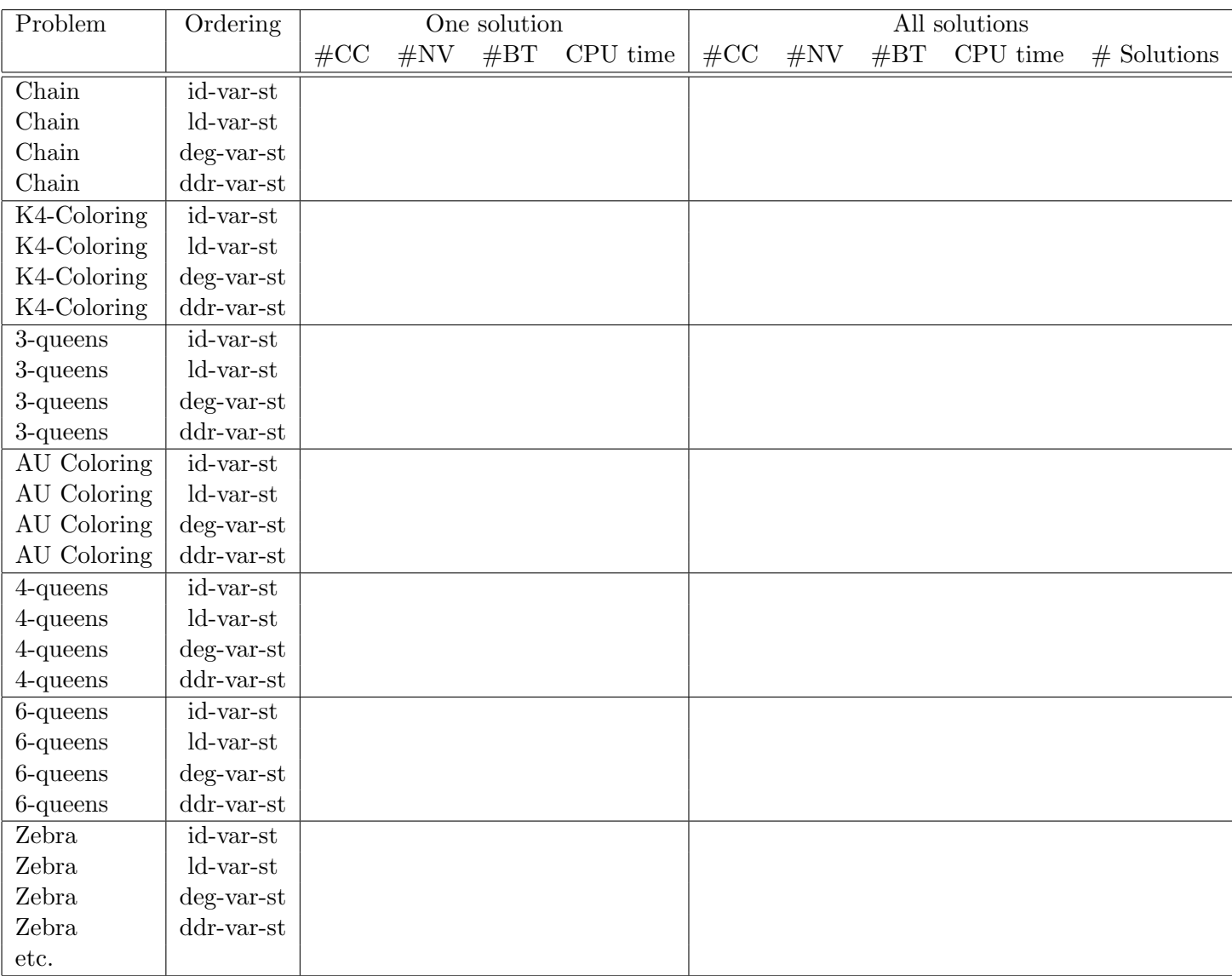